**Metodología del desarrollo de un Software para el Análisis de los Ciclos Termodinámicos: Otto, Diesel y Dual**

# **Methodology of Software Development for the Analysis of Thermodynamic Cycles: Otto, Diesel and Dual**

NAVA-PÉREZ, Humberto Alejandro<sup>1</sup>\*†, JIMÉNEZ-CELIS, Jorge Francisco<sup>1</sup>, GONZÁLEZ-VÁZQUEZ, Luis Gabriel<sup>2</sup> y CARDENAS-ZANABRIA, Ernesto<sup>1</sup>

*1 Instituto Tecnológico de Ciudad Guzmán 2 Instituto Tecnológico José Mario Molina Pasquel y Henríquez Campus Tamazula*

ID 1 er Autor: *Humberto Alejandro, Nava-Pérez /* **Researcher ID Thomson:** B-6991-2019, **arXiv ID**: T3MEKJ-FED7TQ, **CVU CONACYT ID:** 961291

ID 1er Coautor: *Jorge Francisco, Jiménez-Celis /* **Researcher ID Thomson:** B-7625-2019

ID 2do Coautor: *Luis Gabriel, González-Vázquez /* **Researcher ID Thomson:** B-6405-2019, **arXiv ID:** PSKQUU-9VX7VI, **CVU CONACYT ID:** 945612

ID 3er Coautor: *Ernesto, Cárdenas-Zanabria /* **Researcher ID Thomson:** B-6951-2019, **arXiv ID:** IT16C179, CVU CONACYT: 95461

Recibido: 30 de Junio, 2018; Aceptado 02 de Septiembre, 2018

#### **Resumen**

Alrededor del mundo existe una gran importancia de la precisión numérica en un punto de vista matemático y cada vez nos hemos enfocado más en desarrollar métodos para que esto se logre. El área de la Termodinámica consta de cientos de aplicaciones, de las cuales en este artículo nos enfocaremos especialmente en uno: los ciclos termodinámicos en motores de combustión interna. Para hacer más eficiente, preciso y sencillo el proceso de extensos cálculos que se necesitan en estos ciclos, se ha llevado a cabo el desarrollo de un software que permite con facilidad calcular las variables de cada estado y distintas operaciones de los ciclos: Otto, Diesel y Dual. Se realizó la modelación matemática de tres casos de cada ciclo de los libros más usados para el estudio de la termodinámica, de: Yunus A. Cengel, Virgil Moring Faires y Kenneth Wark, Jr, finalmente se desarrolló el algoritmo para la creación del software, el cual fue programado en Visual Studio.

#### **Ciclos termodinámicos, Modelos matemáticos, Visual Studio**

#### **Abstract**

Around the world there is a great importance of numerical precision in a mathematical point of view and every time we have focused more on developing methods for this to be achieved. The area of Thermodynamics consists of hundreds of applications, of which in this article we will focus especially on one: thermodynamic cycles in internal combustion engines. To make more efficient, precise and simple the process of extensive calculations that are needed in these cycles, the development of software has been carried out that allows easily calculate the variables of each state and different operations of the cycles: Otto, Diesel and Dual. The mathematical modeling of three cases of each cycle of the most used books for the study of thermodynamics was carried out: Yunus A. Cengel, Virgil Moring Faires and Kenneth Wark, Jr., finally the algorithm was developed for the creation of the software, which was programmed in Visual Studio.

**Thermodynamic cycles, Mathematical models, Visual Studio**

**Citación:** NAVA-PÉREZ, Humberto Alejandro, JIMÉNEZ-CELIS, Jorge Francisco, GONZÁLEZ-VÁZQUEZ, Luis Gabriel y CARDENAS-ZANABRIA, Ernesto. Metodología del desarrollo de un Software para el Análisis de los Ciclos Termodinámicos: Otto, Diesel y Dual. Revista de Simulación Computacional. 2018. 2-5: 1-7.

<sup>\*</sup> Correspondencia al autor (Correo Electrónico: alejandro.nava97@hotmail.com)

<sup>†</sup> Investigador contribuyendo como primer autor

# **Introducción**

El Instituto Tecnológico de Ciudad Guzmán (ITCG), en la carrera de ingeniería Mecánica se aborda el área de termodinámica "proviene de las palabras griegas *therme* (calor) y *dynamis*  (fuerza), lo cual corresponde a lo más descriptivo de los primeros esfuerzos por convertir el calor en energía" (Yunus A. Cengel, 2015). Enfocándose al estudio de los ciclos termodinámicos los cuales pueden ser reales o ideales. El primer ciclo a analizar es el Otto el cual "es el prototipo ideal de los motores de ignición por chispa eléctrica" (Virgil, 1982). El segundo es el Diesel "el ciclo ideal supone que la absorción de calor ocurre durante a presión constante que empieza cuando el pistón está en el punto muerto superior" (Moran, 2004). El ciclo Dual es "un ciclo teórico que se aproxima que se aproxima más a las actuaciones reales de los motores modernos de encendido por compresión" (Kenneth, 2001). De los ciclos Otto, Diésel y Dual se obtuvieron los modelos matemáticos y se programaron los algoritmos en el lenguaje Visual Basic "Es uno de los lenguajes de programación de alto nivel que puede mostrar una interfaz gráfica al usuario o bien una interfaz de texto como hace las denominadas aplicaciones de consola" (Ceballos, 2008).

La ventaja de desarrollar este software, es facilitar el estudio de los ciclos termodinámicos a las generaciones futuras y poder hacer una comprobación de ello. A diferencia de otros métodos el emplear software solo se requiere instalarlo en un ordenador. Mientras que de forma tradicional se necesita papel, lápiz, calculadora o algún otro artefacto relacionado, del mismo modo se ahorra todo el arduo proceso y tiempo. Simplemente tenerlo instalado en algún ordenador. Este software analiza tres casos de los ciclos Otto, Diésel y Dual. Como se muestra en la Figura 1 siguiente.

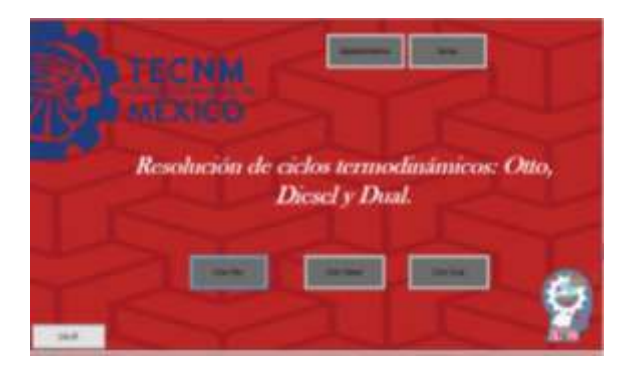

**Figura 1** Interfaz principal del software *Fuente: Elaboración propia con Visual Studio*

#### ISSN 2523-6865 ECORFAN® Todos los derechos reservados

En el apartado 2, se describen dos apartados en el primero de ellos se describe la modelación matemática de los ciclos paso a paso (2.1), mientras que en el segundo se muestra como se realizó la programación en Visual Basic (2.2).

# **1 Modelación matemática**

Los modelos matemáticos fueron determinados de forma algebraica y tomados de casos particulares de los tres libros más usados en el estudio de la termodinámica.

# **1.1 Ciclo Otto**

Suponiendo que un motor de ignición de cilindros, cuatro tiempos con encendido por chispa, operando en el ciclo Otto, toma aire a  $P_1$  $y T_1$ , y está limitado una temperatura máxima del ciclo de  $T<sub>4</sub>$ . Cada cilindro tiene un diámetro de  $d$  y cada embolo tiene una carrera de  $S$ . El volumen mínimo confinado es 9.8 por ciento del volumen máximo confinado.

a) ¿Cuánta potencia producirá este motor cuando opera a  $\dot{n}$  revoluciones? Use calores específicos constantes a temperatura ambiente. Ejercicio 9-36E, pág. 542 (Yunus A. Cengel, 2015)

Calculando la relación de compresión:

$$
r = \frac{V_1}{V_2} \tag{1}
$$

De (1) deducimos la ecuación:

$$
r = \frac{V_1}{0.098V_1} = \frac{1}{0.098}
$$
 (2)

# **Proceso 1-2 (Proceso Isoentrópico)**

Obteniendo  $T_2$  en (3), sustituyendo (2):

$$
T_2 = T_1(r)^{k-1}
$$
 (3)

### **Proceso 3-4 (Expansión Isoentrópica)**

Despejamos  $T_4$  en (4), sustituyendo (2):

$$
T_4 = T_3 \left(\frac{1}{r}\right)^{k-1} \tag{4}
$$

La aplicación de la primera ley a los procesos de compresión y expansión da:

NAVA-PÉREZ, Humberto Alejandro, JIMÉNEZ-CELIS, Jorge Francisco, GONZÁLEZ-VÁZQUEZ, Luis Gabriel y CARDENAS-ZANABRIA, Ernesto. Metodología del desarrollo de un Software para el Análisis de los Ciclos Termodinámicos: Otto, Diesel y Dual. Revista de Simulación Computacional. 2018.

3

# Artículo **Revista de Simulación Computacional**

Septiembre, 2018 Vol.2 No.5 1-7

$$
w_{neto} = C_v(T_3 - T_4) - C_v(T_2 - T_1)
$$
 (5)

De la ecuación de gases ideales, despejamos el volumen inicial:

$$
V_1 = \frac{RT_1}{P_1} \tag{6}
$$

La masa total de aire que ahí en los C cilindros es:

$$
m = (C) \frac{\pi d^2 s_{/4}}{v_1} \tag{7}
$$

Por lo tanto el trabajo neto total, se calcula con  $(5)$  y  $(7)$ :

$$
\dot{W}_{neto} = w_{neto}(m) \tag{8}
$$

Por últimos obtenemos la potencia del ciclo con (8) y las revoluciones correspondientes:

$$
\dot{W} = \frac{W_{neto}n}{n_{rev}}\tag{9}
$$

### **1.2 Ciclo Diesel**

Considerando que un ciclo Diésel ideal tiene una temperatura máxima de ciclo  $T_3$ y una relación de cierre de admisión  $r_c$ . El estado del aire al principio de la compresión es  $P_1$  y  $T_1$ . Este ciclo se ejecuta en un motor de cuatro tiempos, de C cilindros, con un diámetro interior de cilindro  $d$  una carrera de pistón  $S$ . El volumen mínimo confinado en el cilindro es 4.5 por ciento del volumen máximo del cilindro. Determine:

a) La potencia que produce este motor cuando opera a  $\dot{n}$  rpm. Use calores específicos constantes a temperatura ambiente. Ejercicio 9-49E, pág. 542 (Yunus A. Cengel, 2015)

Primero obtenemos el área del cilindro:

$$
A_c = \frac{\pi * d^2}{4} \tag{10}
$$

Por lo tanto el volumen del cilindro, con  $(10)$  y S:

 $V_c = A_c * S$  (11)

Y el volumen inicial total con (11) y C, es:  $V_1 = V_c * C$  (12)

ISSN 2523-6865 ECORFAN® Todos los derechos reservados

De la ecuación de los gases ideales, despejamos la masa con (12):

$$
m = \frac{P_1 * V_1}{R * T_1} \tag{13}
$$

El volumen del proceso 2 se calcula con (12):

$$
V_2 = 0.045 \times V_1 \tag{14}
$$

Obteniendo la relación de compresión con (14) y (12):

$$
r = \frac{V_1}{V_2} \tag{15}
$$

#### **Proceso de 1-2 (Compresión Isoentrópica)**

Calculando  $T_2$ , con (15) y  $T_1$ :

$$
T_2 = T_1(r)^{k-1} \tag{16}
$$

### **Proceso de 4-3 (Expansión Isoentrópica)**

La temperatura  $T_4$ , se obtiene con  $T_3$  y (15):

$$
T_4 = T_3 \left(\frac{1}{r}\right)^{k-1} \tag{17}
$$

Por lo tanto el calor de entrada del ciclo, con  $T_3$  y (16):

$$
q_{entrada} = C_p (T_3 - T_2) \tag{18}
$$

Y el calor de salida con (17) y  $T_1$ :

$$
q_{salida} = C_v (T_4 - T_1) \tag{19}
$$

El trabajo neto es la diferencia entre (18) y (19):

$$
W_{neto} = q_{entrada} - q_{salida}
$$
 (20)

Finalmente calculamos la potencia que produce el motor, con  $(20)$  y  $\dot{n}$ :

$$
\dot{W}_{potencia} = \frac{W_{neto} * \dot{n}}{n_{rev}} \tag{21}
$$

### **1.3 Ciclo Dual**

Considerando que un ciclo de combustión dual ideal funciona con  $m$  gramos de aire. Al principio de la compresión, el aire está a pascales abs.,  $T_1$  grados Celsius.

NAVA-PÉREZ, Humberto Alejandro, JIMÉNEZ-CELIS, Jorge Francisco, GONZÁLEZ-VÁZQUEZ, Luis Gabriel y CARDENAS-ZANABRIA, Ernesto. Metodología del desarrollo de un Software para el Análisis de los Ciclos Termodinámicos: Otto, Diesel y Dual. Revista de Simulación Computacional. 2018.

Septiembre, 2018 Vol.2 No.5 1-7

4

Sea  $r_p$ ,  $r_c$  y  $r_k$ . Utilizando las propiedades del aire dadas, determine:

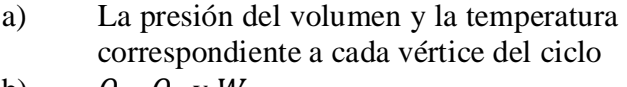

b)  $Q_a, Q_r$  y W,

- c) La eficiencia térmica  $(\eta_{t\acute{e}rmica})$
- d)  $P.M.E.$  [Ejercicio 16.16. Pág. 474]<sup>2</sup>

### **Proceso de 1-2 (Proceso Isoentrópico**)

$$
r_k = \frac{v_1}{v_2} = \frac{V_5}{V_4} \tag{22}
$$

Relación de compresión:

Obteniendo (23), sustituyendo la ecuación (22):

$$
T_2 = T_1 * r_K^{K-1}
$$
 (23)

Del mismo proceso calculamos (24), sustituyendo (22):

$$
P_2 = P_1 * r_K^K \tag{24}
$$

**Proceso de 2-3 (proceso a volumen constante,**   $v_2 = v_3$ )

Relación de presión:

$$
r_p = \frac{p_3}{p_2} \tag{25}
$$

De la ecuación de gases ideales:

$$
\frac{P_{2*V_2}}{T_2} = \frac{P_{3*V_3}}{T_3} \tag{26}
$$

Despejando de (26) y eliminando  $v_2 y v_3$ :

$$
T_3 = \frac{P_{3*T_2}}{P_2} \tag{27}
$$

**Proceso de 3-4 (proceso a presión constante**   $P_3 = P_4$ )

Relación de corte:

$$
r_c = \frac{V_4}{V_3} \tag{28}
$$

De la ecuación del gas ideal

$$
\frac{P_{4*V_4}}{T_4} = \frac{P_{3*V_3}}{T_3} \tag{29}
$$

ISSN 2523-6865 ECORFAN® Todos los derechos reservados

Despejando de (29), obtenemos (30) eliminando P4 y P3.

$$
T_4 = \frac{V_{4*T_3}}{V_3} \tag{30}
$$

Sustituyendo  $(28)$  en  $(30)$ :

$$
T_4 = r_c * T_3 \tag{31}
$$

### **Proceso de 4-5 (proceso Isoentrópico)**

Obteniendo (32), sustituyendo la ecuación 1:

$$
P_5 = P_4 \left(\frac{1}{r_k}\right)^k \tag{32}
$$

En el mismo proceso despejamos (33), sustituyendo de nuevo (22):

$$
T_5 = T_4 \left(\frac{1}{r_k}\right)^{k-1} \tag{33}
$$

Calculando calor de entrada (34) y salida a volumen constante (35):

$$
q_{1-2} = q_{ent} = C_v (T_3 - T_2)
$$
 (34)

$$
q_{5-1} = q_{salida} = C_v(T_5 - T_1)
$$
 (35)

De la misma manera, obtenemos calor de entrada (36) a presión constante:

$$
q_{4-3} = q_{ent} = C_p (T_4 - T_3) \tag{36}
$$

Y el calor de entrada total (37) es la suma de (34) y (36):

$$
Q_{ent, total} = (q_{3-2} + q_{4-3}) * m
$$
 (37)

Obteniendo el trabajo de frontera de 1-2,  $con (23) y T_1$ :

$$
W_{1-2} = C_v (T_2 - T_1) \tag{38}
$$

Del proceso de 3-4, con (36), (31) y (27). El trabajo de frontera:

$$
W_{3-4} = q_{3-4} - C_{\nu}(T_4 - T_3) \tag{39}
$$

De 4-5, el trabajo de frontera con (31) y (33):

$$
W_{4-5} = C_v (T_4 - T_5) \tag{40}
$$

El trabajo neto (41) del ciclo, con (38), (39) y (40):

NAVA-PÉREZ, Humberto Alejandro, JIMÉNEZ-CELIS, Jorge Francisco, GONZÁLEZ-VÁZQUEZ, Luis Gabriel y CARDENAS-ZANABRIA, Ernesto. Metodología del desarrollo de un Software para el Análisis de los Ciclos Termodinámicos: Otto, Diesel y Dual. Revista de Simulación Computacional. 2018.

**2 Programación de las ecuaciones en** 

En el apartado de la programación se utilizó uno de los mejores lenguajes de programación el cual fue Visual Basic alojado en el programa de Visual Studio, la ventaja de este lenguaje a diferencia de los demás es que es una gran herramienta a la hora de estar diseñando tanto

como de estar desarrollando el programa.

 $\dot{n}$  = Revoluciones por minuto

 $n_{rev}$  Revoluciones por ciclo

 $W =$ Potencia

**Visual Studio**

$$
W_{\text{neto}} = W_{4-5} + W_{3-4} - W_{1-2} \tag{41}
$$

Obteniendo la eficiencia térmica (42), con  $(41)$  y  $(37)$ :

$$
\eta_{ter} = \frac{W_{neto}}{Q_{ent,total}} \tag{42}
$$

De la ecuación de gas ideal:

 $P_1 * V_1 = m * R * T_1$  (43)

Despejamos (41) de (40):

$$
V_1 = \frac{m * R * T_1}{P_1} \tag{44}
$$

De (22) despejamos (42):

$$
V_2 = \frac{V_1}{r_k} \tag{45}
$$

Finalmente calculamos P.M.E:

$$
P.M.E = \frac{W_{neto}}{V_1 - V_2} \tag{46}
$$

En la siguiente tabla se mencionan lo que representa cada variable**.**

m= masa

 $P_1$  = presión inicial

 $T_1$  = temperatura inicial

 $r_p$ = relación de presión

 $r_c$ = relación de corte

 $r_k$ = relación de compresión

 $Q_a$ = calor de entrada

 $Q_r$ = calor de salida

 $W_{neto}$ = trabajo neto

P.M.E= Presión Media Efectiva

 $T_3$  = Temperatura máxima

C= Cilindrada

 $d=$ Diámetro de cilindro

 $S =$ Carrera del pistón

Ciclos Termodinámicos: Otto, Diesel y Dual. Revista de Simulación

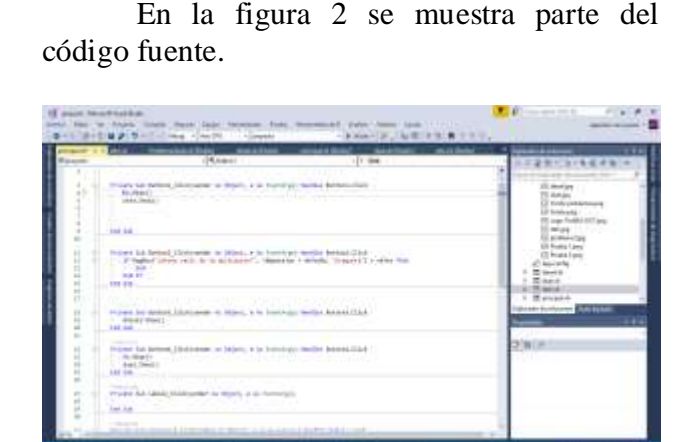

**Figura 2** Programación de modelos matemáticos *Fuente: Elaboración propia con Visual Studio*

El software se diseñó de tal manera que su interfaz sea lo más entendible posible para la mayoría de los usuarios que accedan al programa.

#### **Resultados**

Computacional. 2018.

En este apartado se mostrara en que consiste el software a grandes rasgos

**1 Página de inicio:** Esta pantalla del programa muestra los botones que te permite acceder a analizar los ciclos, agradecimientos o ayuda. Como se muestra en la Figura 3.

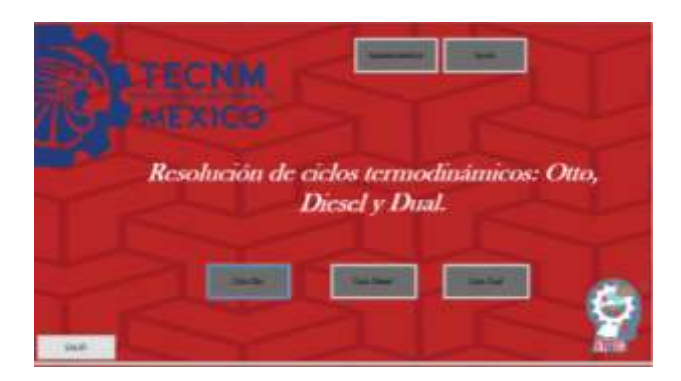

**Figura 3** Programación de modelos matemáticos *Fuente*: *Imagen de software de elaboración propia con Visual Studio*

**2 Página de ciclos:** esta pantalla muestra información relacionada al ciclo a analizar. Como se indica en la Figura 4.

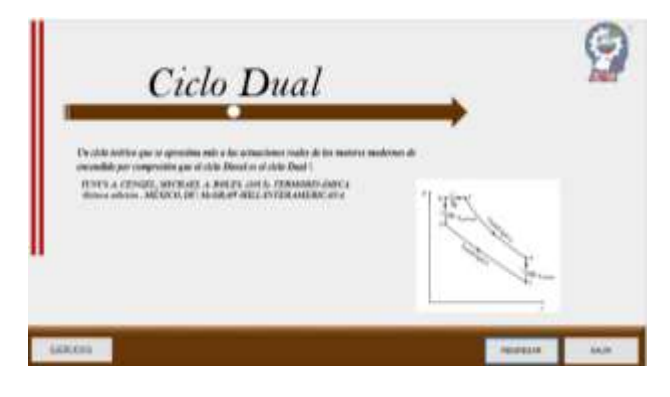

**Figura 4** Interfaz de ciclo Dual

*Fuente: Imagen de software de elaboración propia con Visual Studio*

**3 Problema:** Esta ventana mostrara un problema con sus respectivos datos e incógnitas. Como se presenta en la Figura 5.

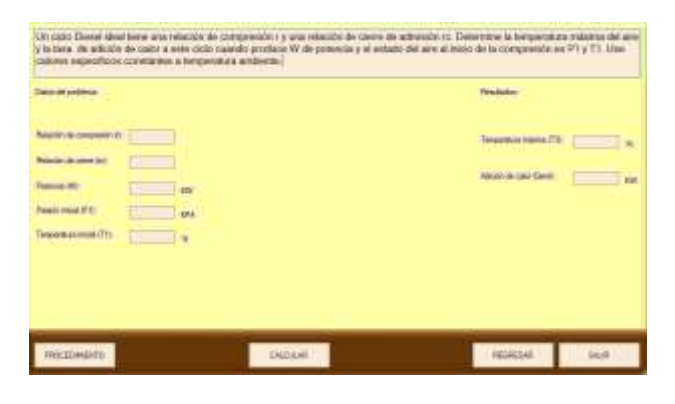

**Figura 5** Interfaz para introducir datos

*Fuente: Imagen de software de elaboración propia con Visual Studio*

**4 Procedimiento:** Al dar click en el botón procedimiento mostrara los resultados y la solución detallada del ejercicio, con la finalidad de que se pueda observar los resultados en las variables de cada estado, se muestra en la Figura 6.

**EFAIR**  $\langle \hat{r} \rangle$  $\pm \gamma \frac{\lambda A}{\lambda \lambda}$ 

**Figura 6** *Procedimiento detallado de la solución del ejercicio*

*Fuente: Imagen de software de elaboración propia con Visual Studio*

### **Agradecimiento**

Los autores desean reconocer, con aprecio, las numerosas y valiosas aportaciones, sugerencias, ideas y comentarios para la realización del presente trabajo a nuestros maestros de Ingeniería Mecánica que con su esfuerzo y dedicación nos impulsan a ser mejores seres humanos y profesionistas. Así como a nuestra alma mater el Instituto Tecnológico de Ciudad Guzmán (ITCG) por brindarnos el espacio y herramientas de trabajo para poder culminar este trabajo.

También agradecer al Instituto Tecnológico José Mario Molina Pasquel y Henríquez Campus Tamazula por su apoyo y colaboración.

### **Conclusiones**

Al haber desarrollado y trabajado el software, llegamos a la conclusión que es una herramienta práctica, permitiendo desarrollar una habilidad de aprendizaje más eficaz y rápido. Debido a que esta técnica resulta más confiable que las convencionales, ya que a pesar de proporcionarte los resultados del enunciado del problema también nos muestra el procedimiento paso a paso de la solución, es decir que la mayor ventaja para las personas que inician con el estudio de estos ciclos termodinámicos les sirve como una guía interactiva, de esta forma apoyando a la educación.

Este software fue diseñado para el público en general e instituciones educativas pero especialmente para estudiantes que abarquen las áreas de los ciclos termodinámicos: Otto, Diesel y Dual.

NAVA-PÉREZ, Humberto Alejandro, JIMÉNEZ-CELIS, Jorge Francisco, GONZÁLEZ-VÁZQUEZ, Luis Gabriel y CARDENAS-ZANABRIA, Ernesto. Metodología del desarrollo de un Software para el Análisis de los Ciclos Termodinámicos: Otto, Diesel y Dual. Revista de Simulación Computacional. 2018.

.

## **Referencias**

Ceballos, Francisco Javier. (2008). Visual Basic.NET. México: Alfa Omega.

Moran Michael J. (2004). Fundamentos de Termodinámica. España: Reverte.

Kenneth Wark, Jr., Donal E. Richards. (2001). TERMODINÁMICA sexta edición. Aravaca, Madrid: McGraw-Hill/INTERAMERICANA DE ESPAÑA

Virgil Moring Faires, Clifford Max Simmang. (1982). TERMODINÁMICA 6ta edición. México, DF: Unión Tipográfica Editorial Hispano Americana.

YUNUS A. CENGEL, MICHAEL A. BOLES. (2015). TERMODINÁMICA octava edición. México, DF: McGraw-Hill/INTERAMERICANA